## 知 绿洲(云简网络)不显示AP数量

[绿洲平台](https://zhiliao.h3c.com/questions/catesDis/680) **[郭尧](https://zhiliao.h3c.com/User/other/55272)** 2020-09-27 发表

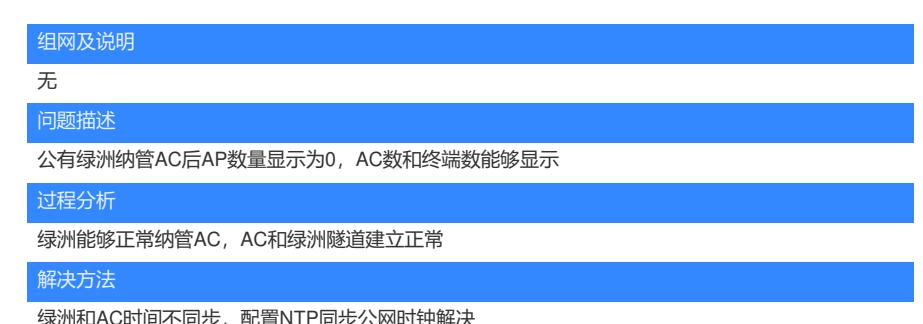

绿洲和AC时间不同步,配置NTP同步公网时钟解决

clock protocol ntp ntp-service enable

ntp-service unicast-server time.nist.gov clock timezone Beijing add 08:00:00